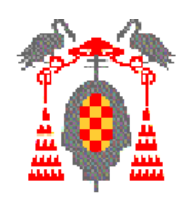

## **Unit 4.2 Sequential Systems Design**

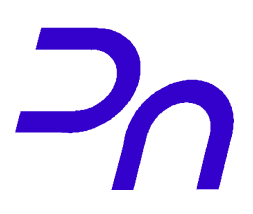

### **Contents**

- Introduction
- Moore machines
- Mealy machines
- Examples

### **Bibliography**

- Digital Design. M. Morris Mano. Prentice-Hall
- **Introduction to Digital Logic Design.** John P. Hayes. Addison-Wesley

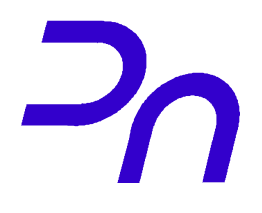

- Systematic way of designing any machine that passes through different states.

Examples: Counter, traffic lights, vending machine...

### - Generally called *Finite State Machines/Automatas*

- Two types: **Mealy** Machines

**Moore** Machines

# **Mealy Machine**

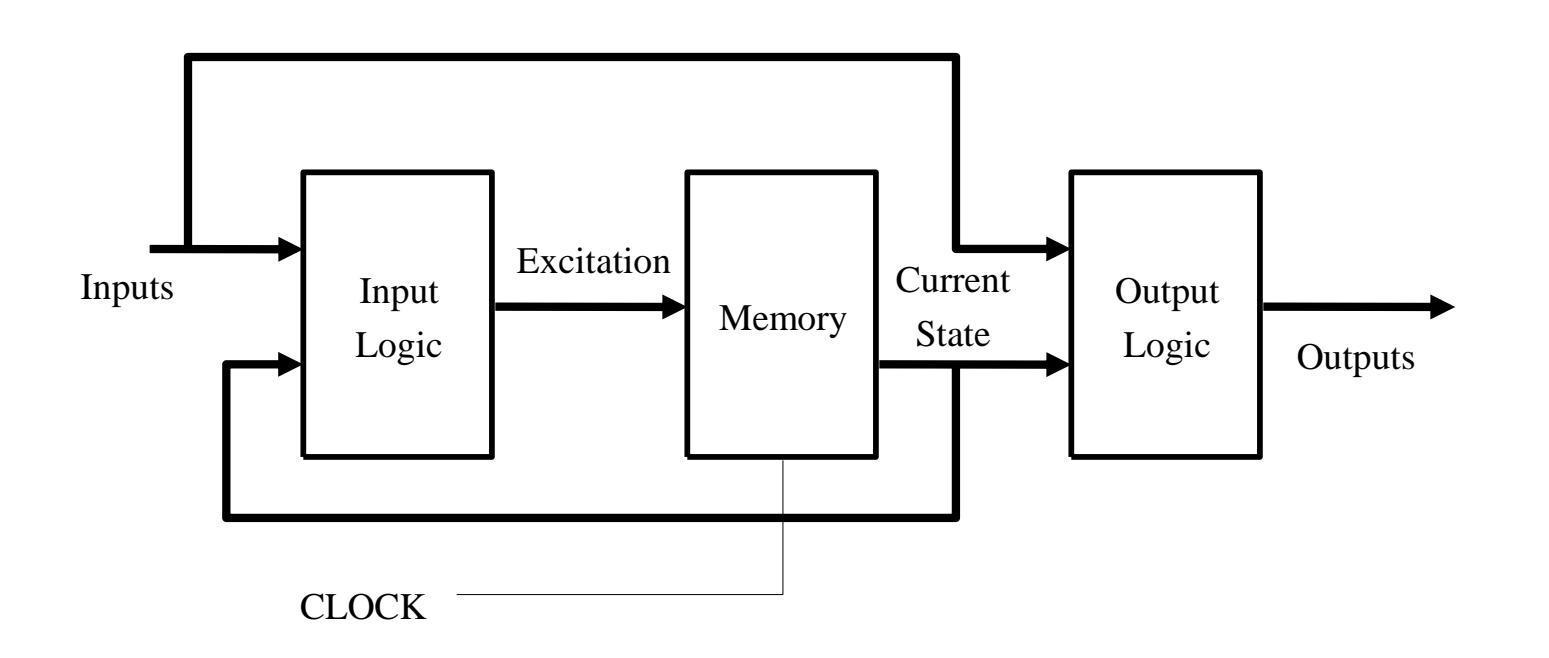

### **Outputs** are a function of both **inputs** and **current state**

# **Moore Machine**

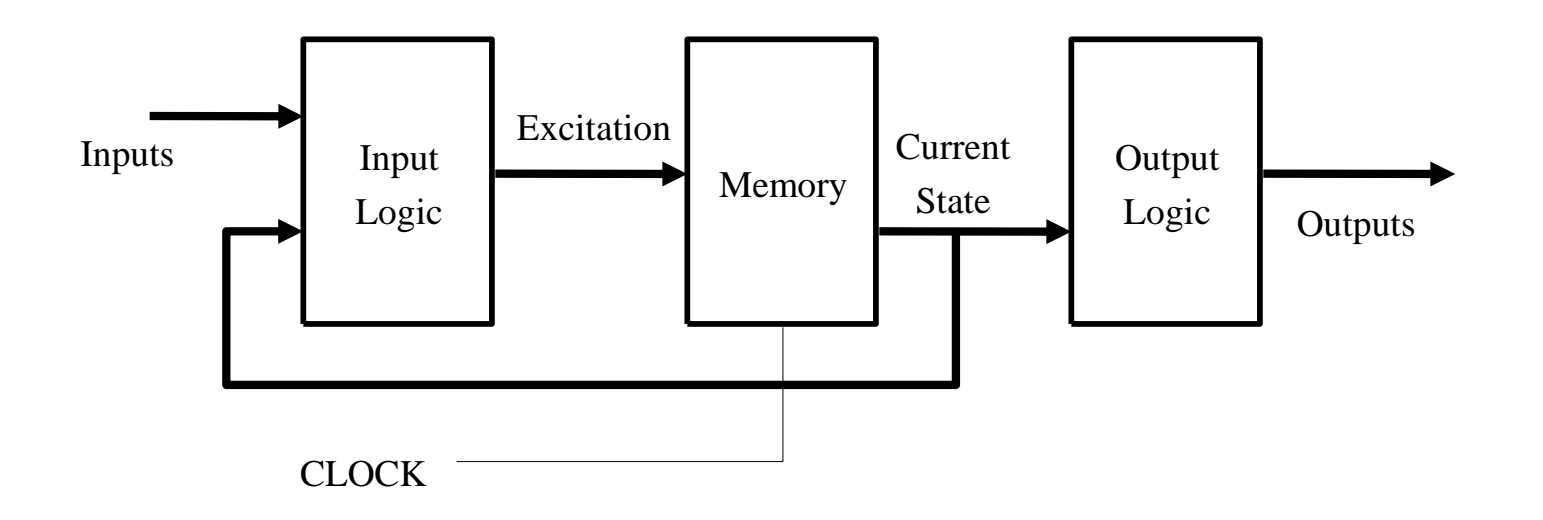

#### **Outputs** are a function of **current state only**

# **Steps to design**

- 1- Understand specifications of the problem
- 2- Choose Mealy/Moore based on simplicity
- 3- Draw state diagram
- 4- Codify states and outputs and choose flip-flops
- 5- Obtain output function
- 6- Write transition and excitation table
- 7- Obtain and simplify excitation functions
- 8- Implement the circuit

Design a Moore automata that detects a sequence of tree or more "1" in the input: ...111...

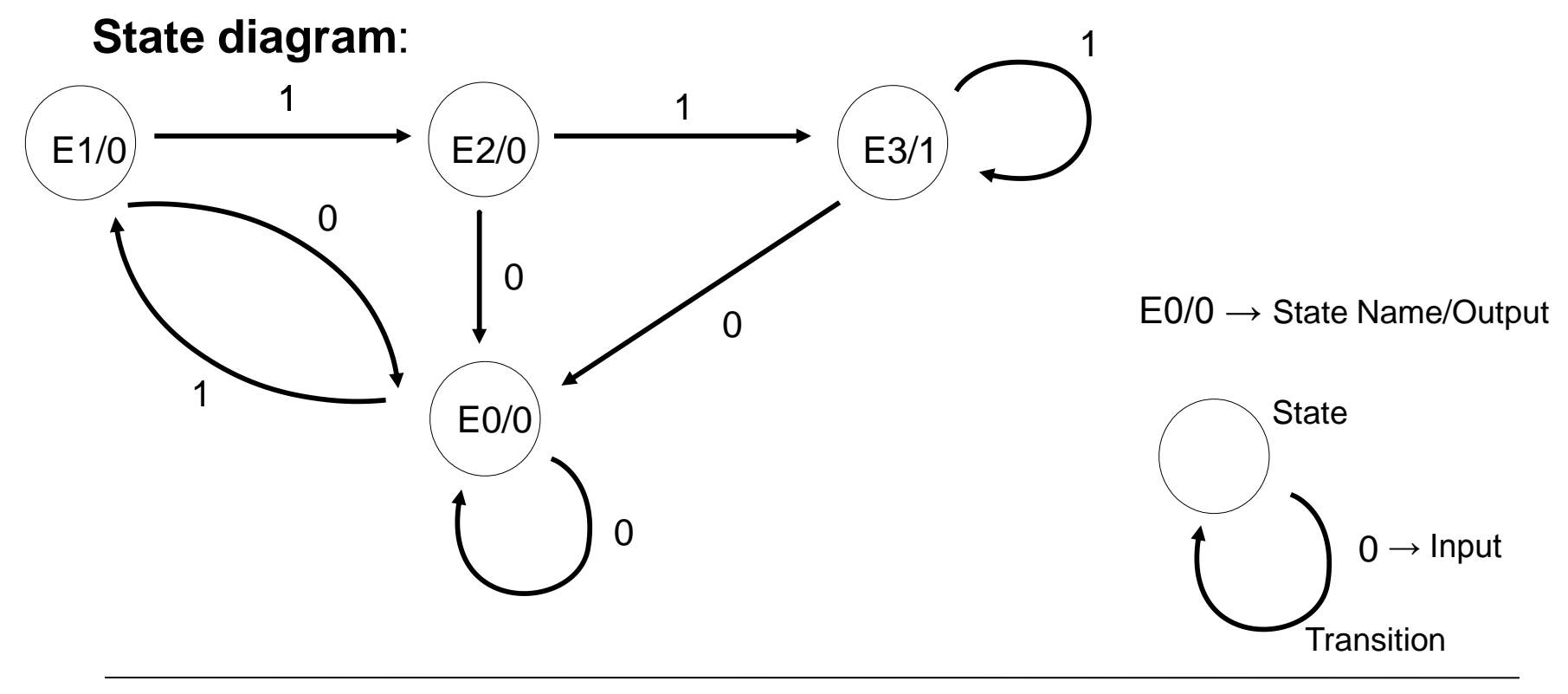

**Departamento de Automática 6 Universidad de Alcalá**

## **Example 1: Moore (II)**

#### **Codify states and outputs:**

- -There are 4 states so we need two bits to codify them
- -We use two JK flip-flops

-Codification:

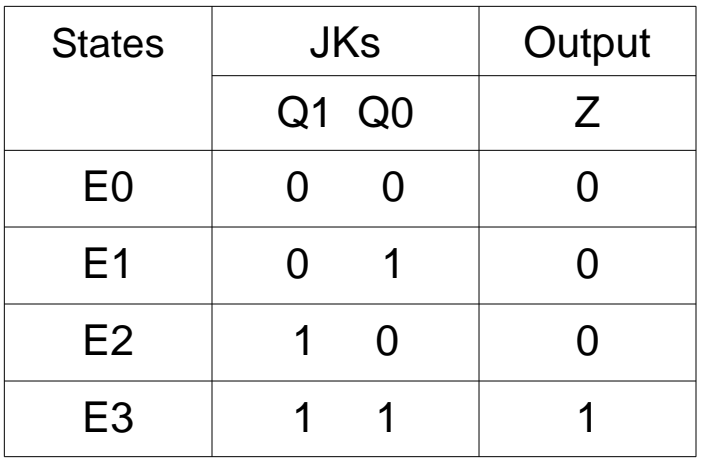

**Obtain output function:**

 $Z = Q1 Q0$ 

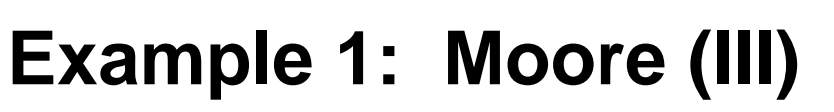

#### **Write transition and excitation table:**

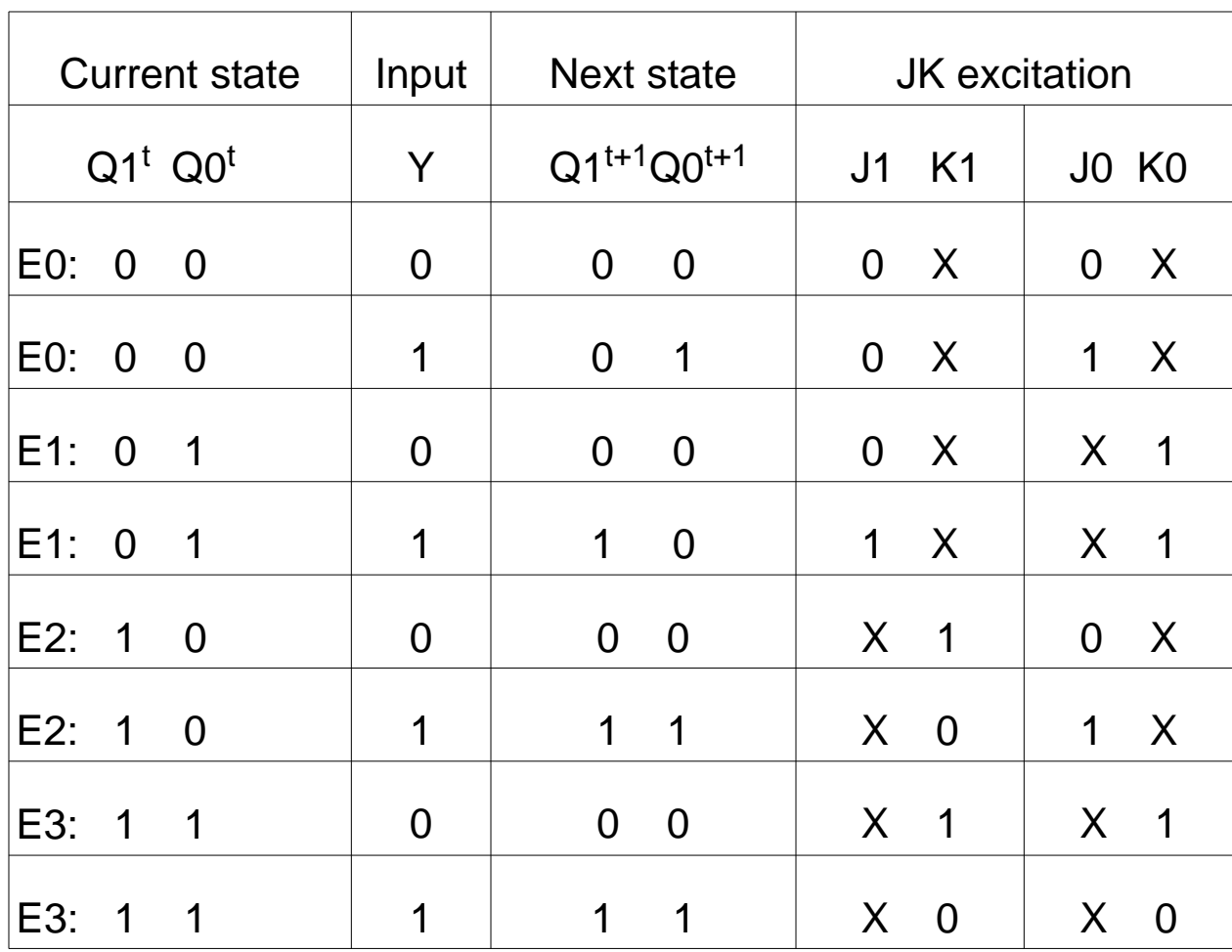

JK Excitation table

 $\mathbf{P}_{\mathbf{D}}$ 

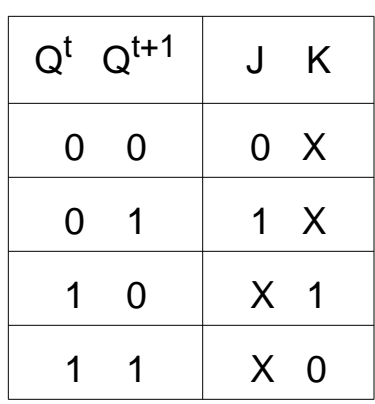

**Departamento de Automática 8 Universidad de Alcalá**

**Fundamentals of Computer Technology** 

### **Obtain and simplify excitation function:**

- -Obtain J1, K1, J0 and K0 in terms of  $Q1^{t+1}$ ,  $Q0^{t+1}$  and Y using Karnaugh
- -Example
- $J1 = Q0 Y$

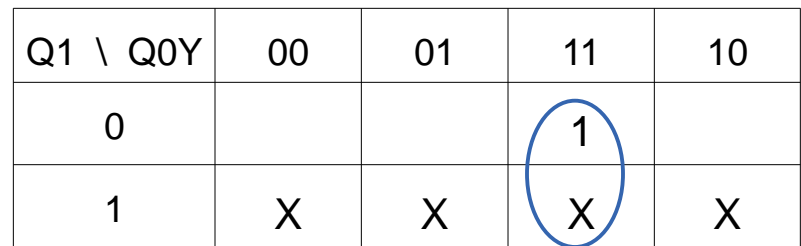

Doing the other Karnaugh Maps:

 $K1 = Y!$  $J0 = Y$  $KO = Q1! + Y!$ 

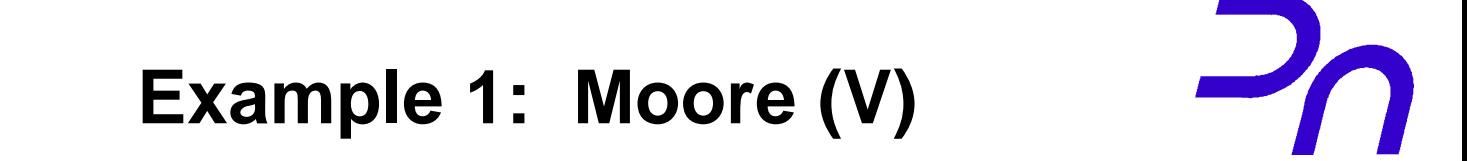

#### **Implement the circuit:**

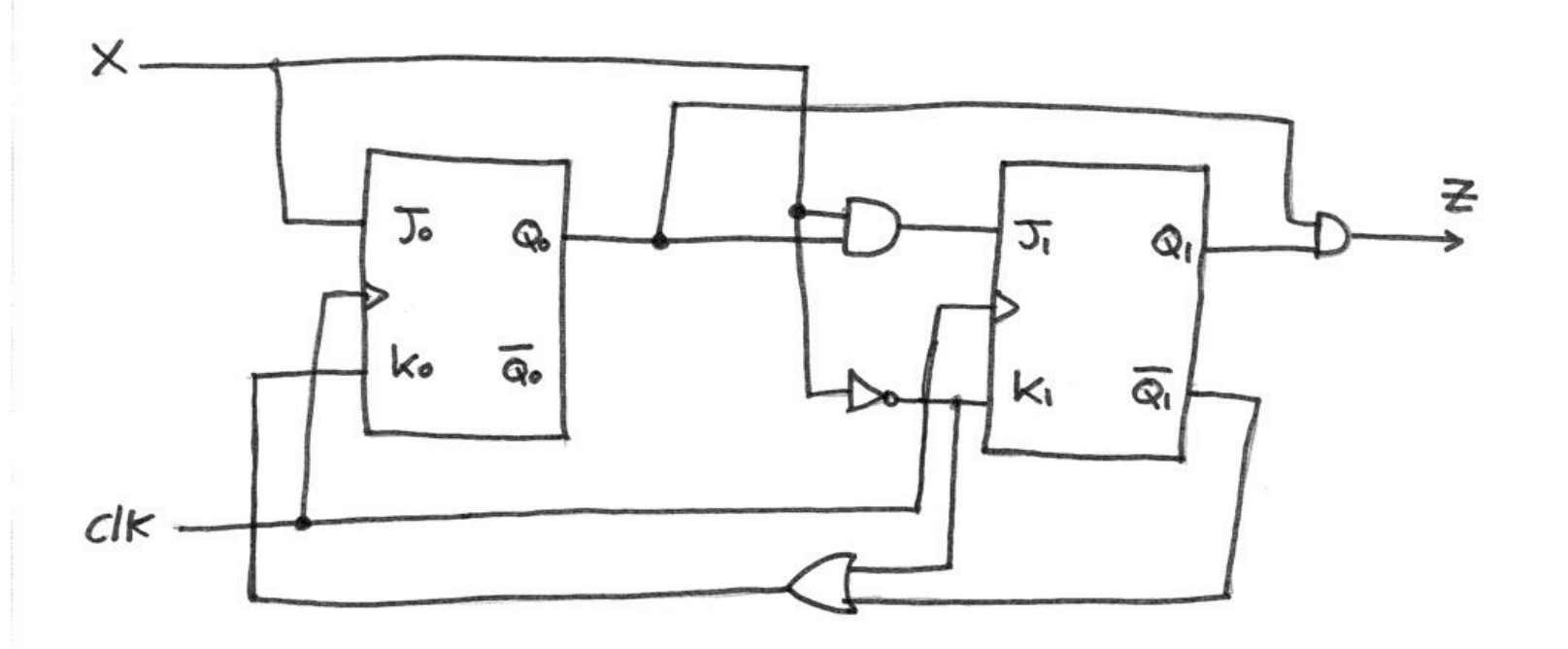

Design a Mealy automata that detects a sequence of tree or more "1" in the input: ...111...

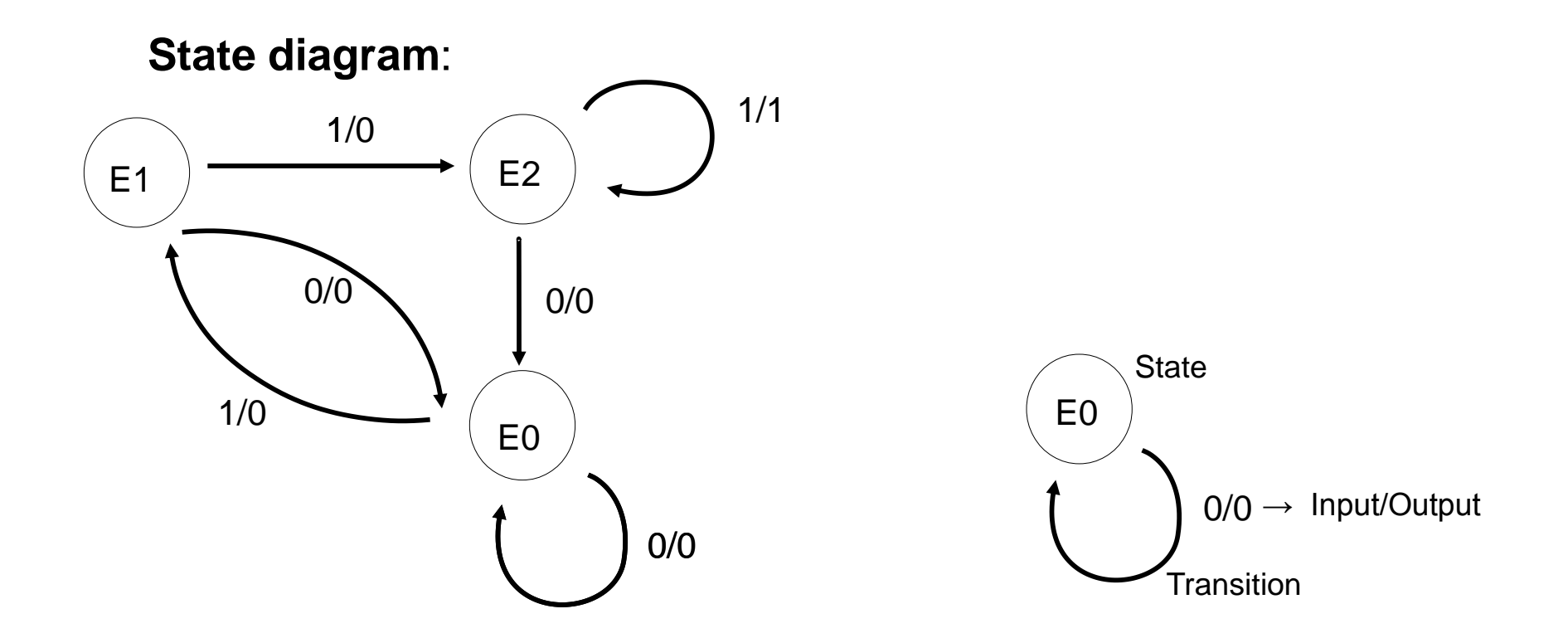

# **Example 2: Mealy (II)**

#### **Codify states and outputs:**

- -There are 3 states so we need two bits to codify them
- -We use two JK flip-flops

-Codification:

### **Obtain output function:**

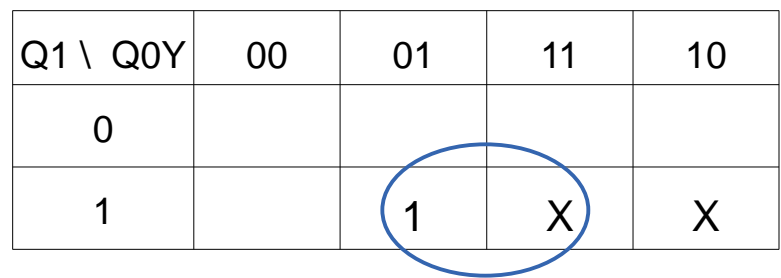

 $Z = Y Q1$ 

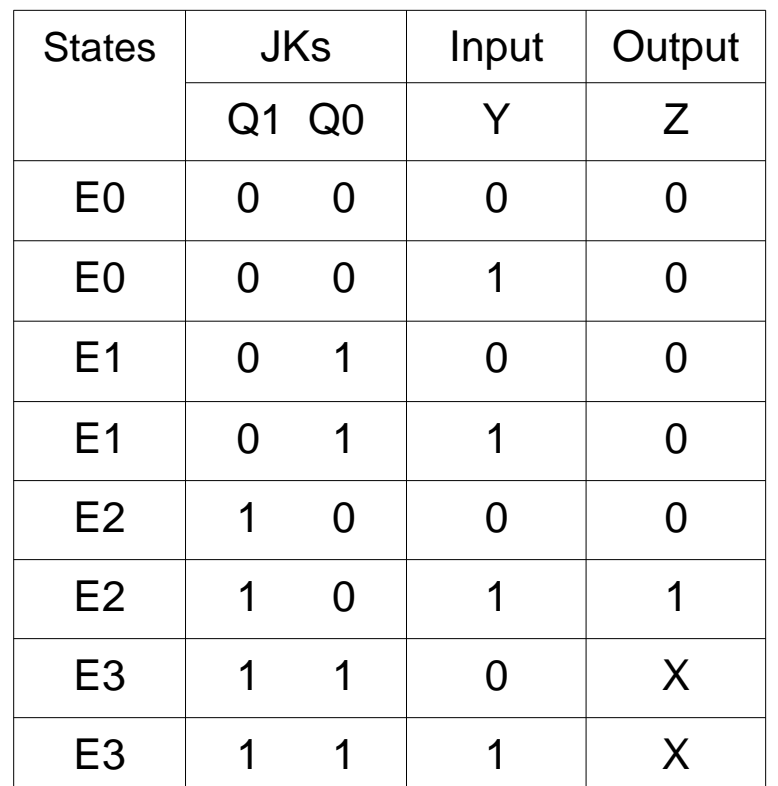

#### **Write transition and excitation table:**

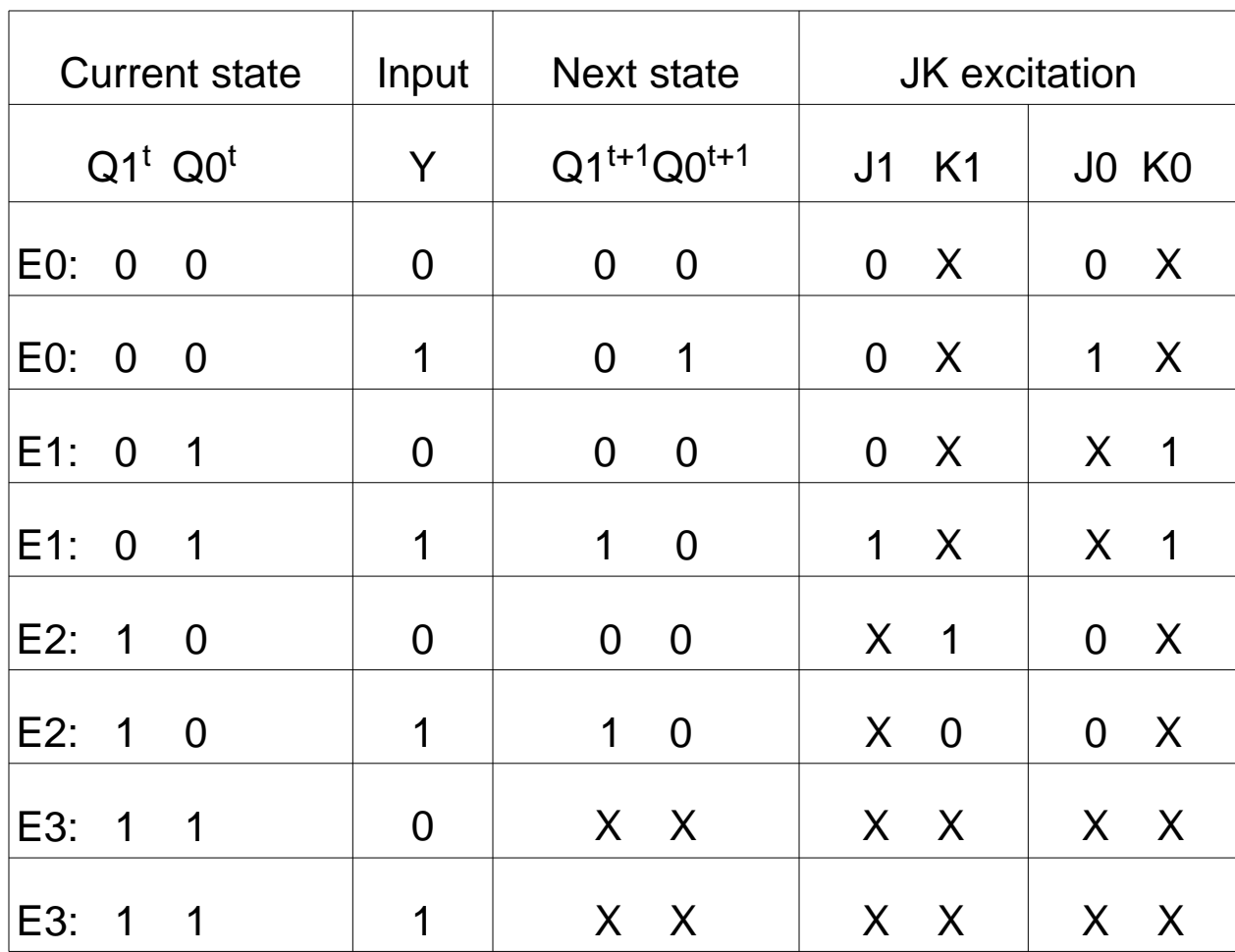

JK Excitation table

 $\mathbf{P}_{\mathbf{D}}$ 

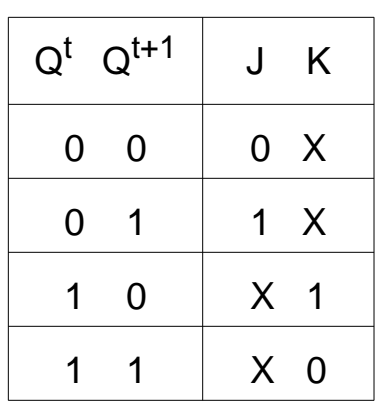

**Departamento de Automática 13 Universidad de Alcalá**

### **Obtain and simplify excitation function:**

- -Obtain J1, K1, J0 and K0 in terms of  $Q1^{t+1}$ ,  $Q0^{t+1}$  and Y using Karnaugh
- -Example
- $J1 = Q0 Y$

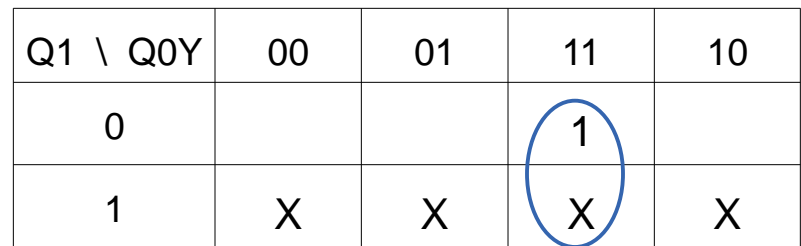

Doing the other Karnaugh Maps:

 $K1 = Y!$  $JO = Y Q1!$  $KO = 1$ 

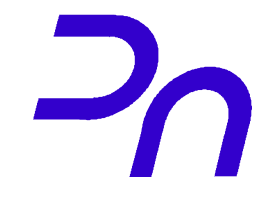

## **Example 2: Mealy (V)**

#### **Implement the circuit:**

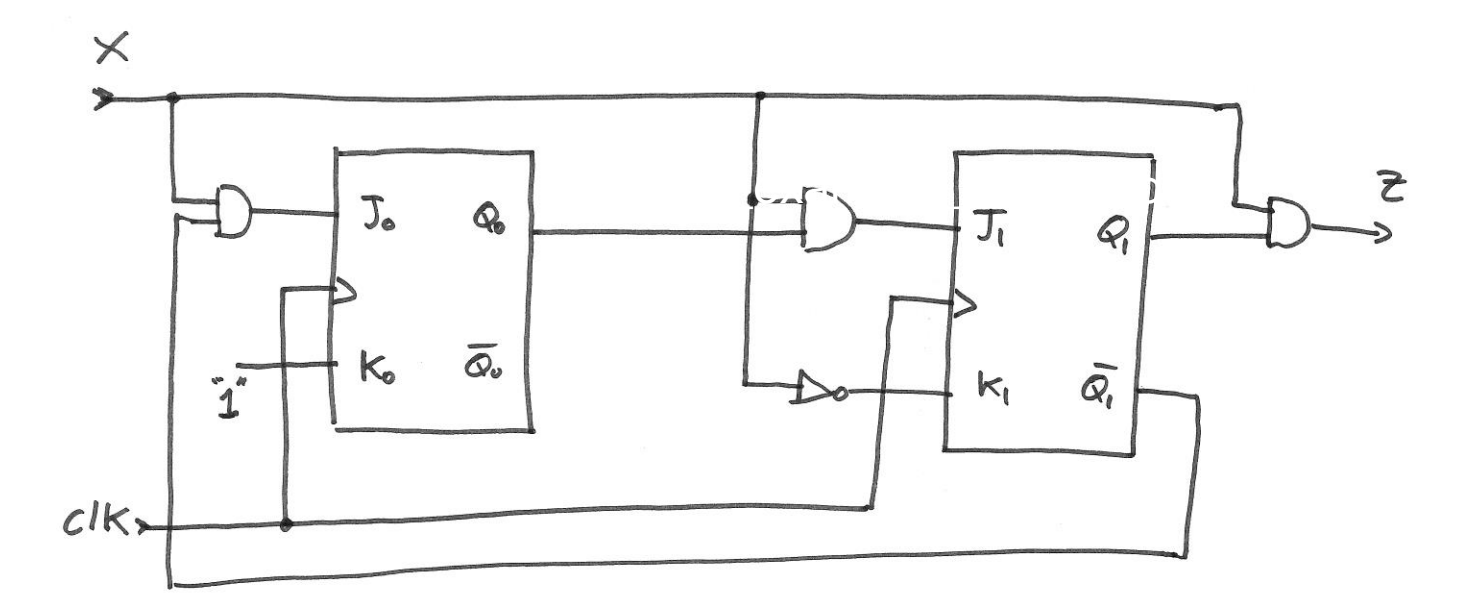